## **Move or Share a Notebook that is Saved on your Computer**

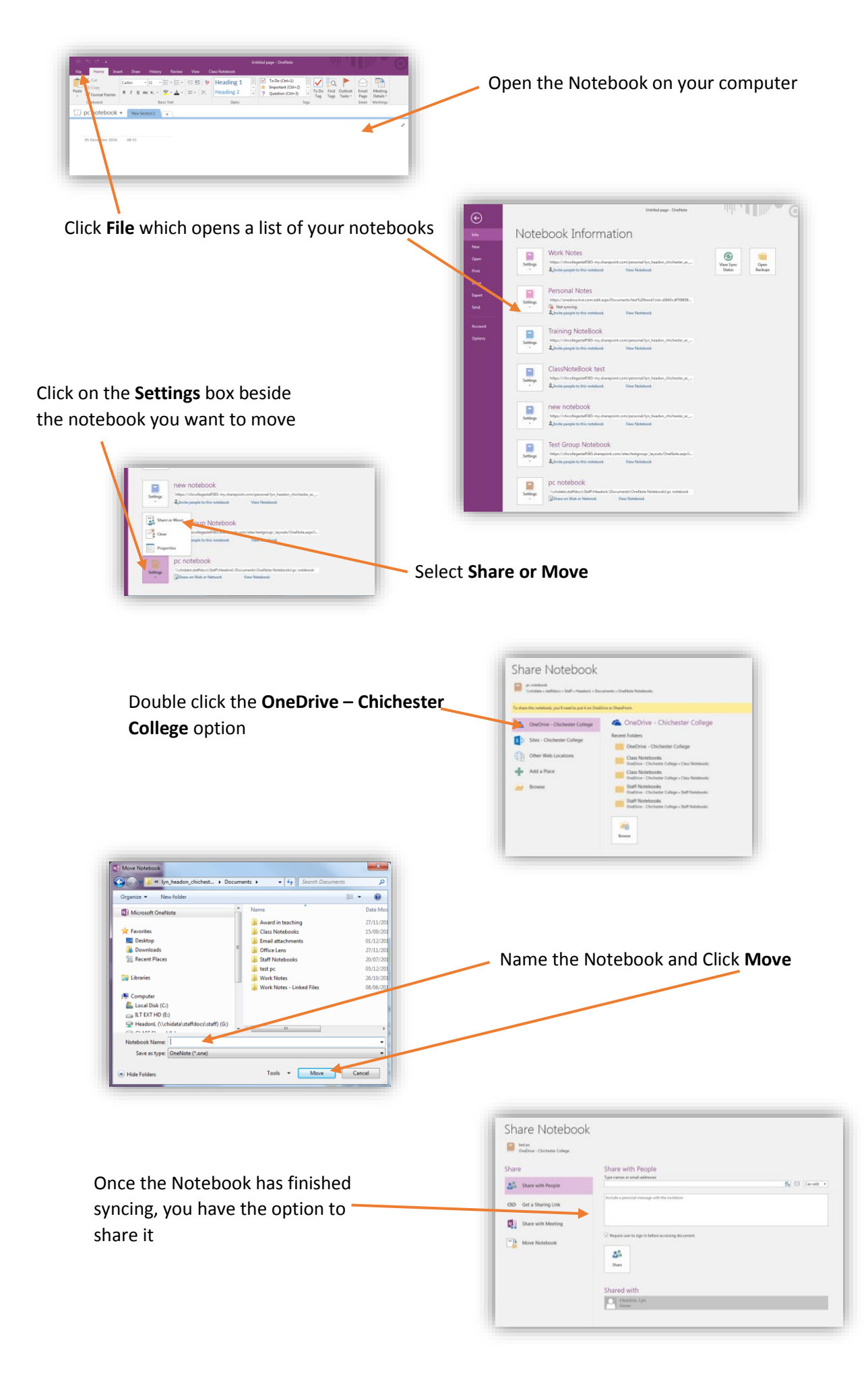